## Brand guidelines Cheat sheet

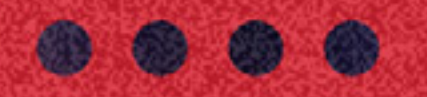

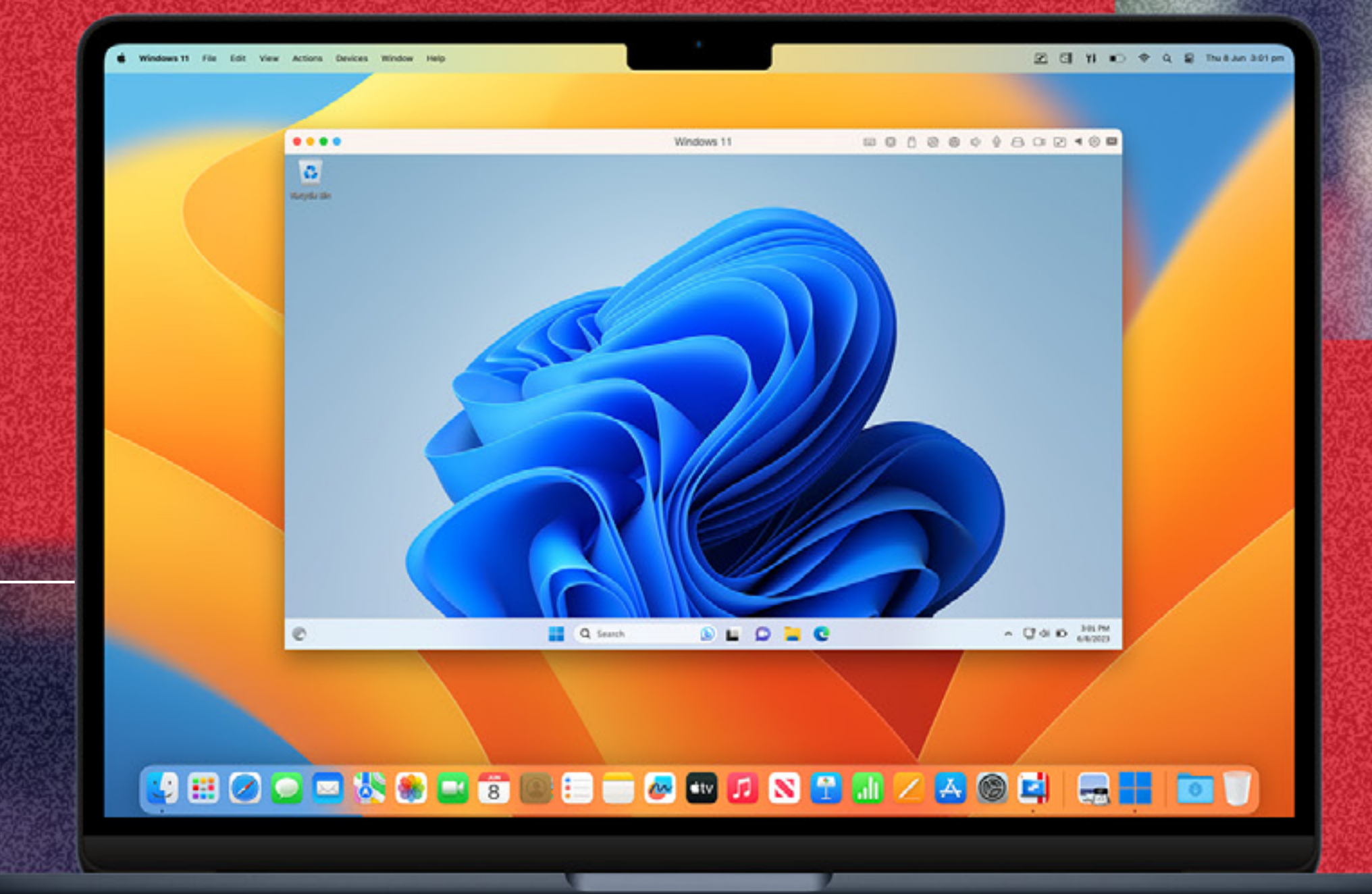

## Parallels® Desktop 19

### Logo Symbol + wordmark

 $\left($  2023  $\right)$   $\left($  Confidential $\right)$ 

The symbol and wordmark are our most iconic representatives. So treat them with care and consistency, and always ensure they are visible by following the clearspace and minimum size rules on this page.

Take context and desired messaging into consideration when choosing parts of the logo suite to represent the

brand. While the wordmark may appear alone as a shorthand for the masterlogo, the symbol should **only** appear in context of the brand name, such as a social media display name.

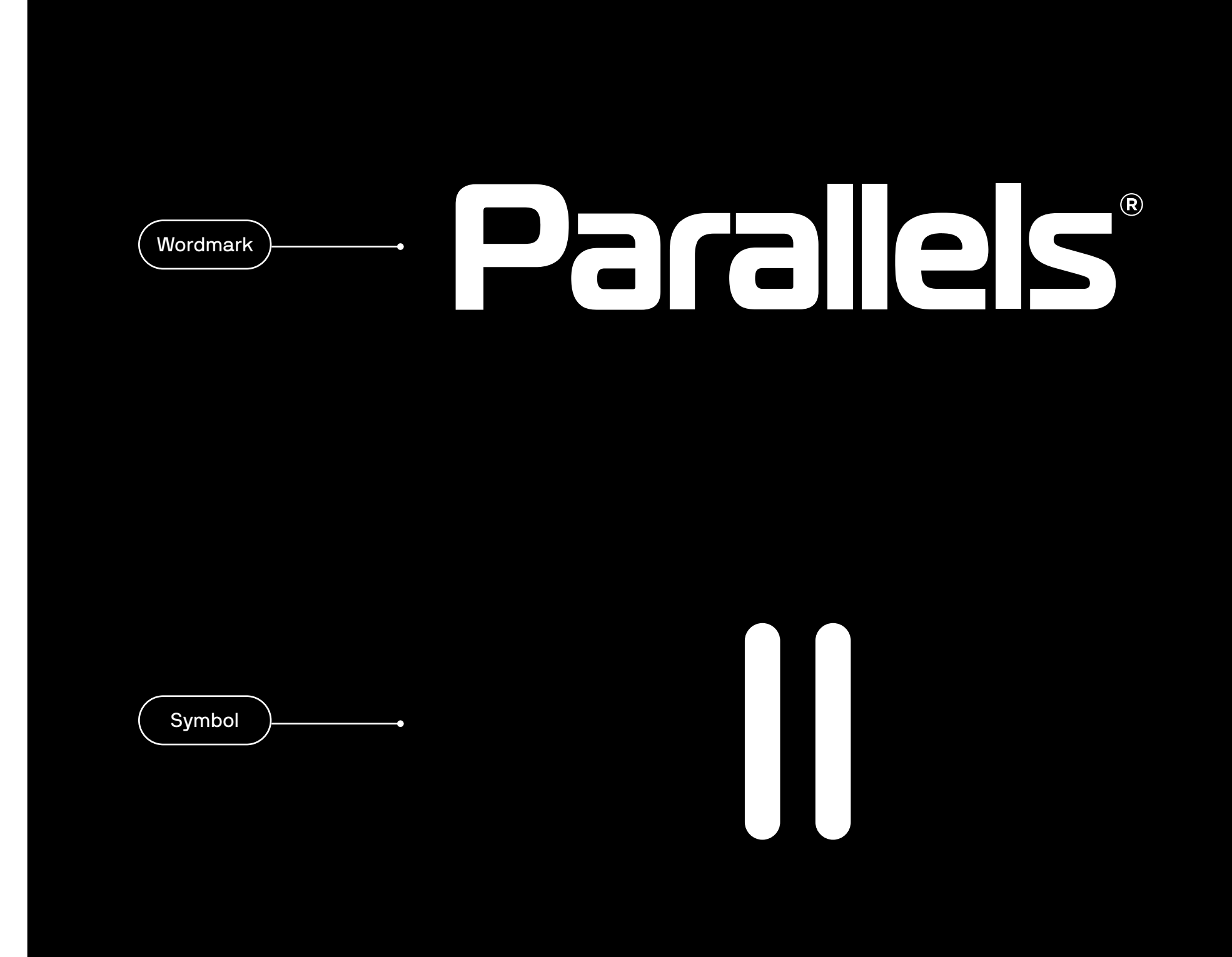

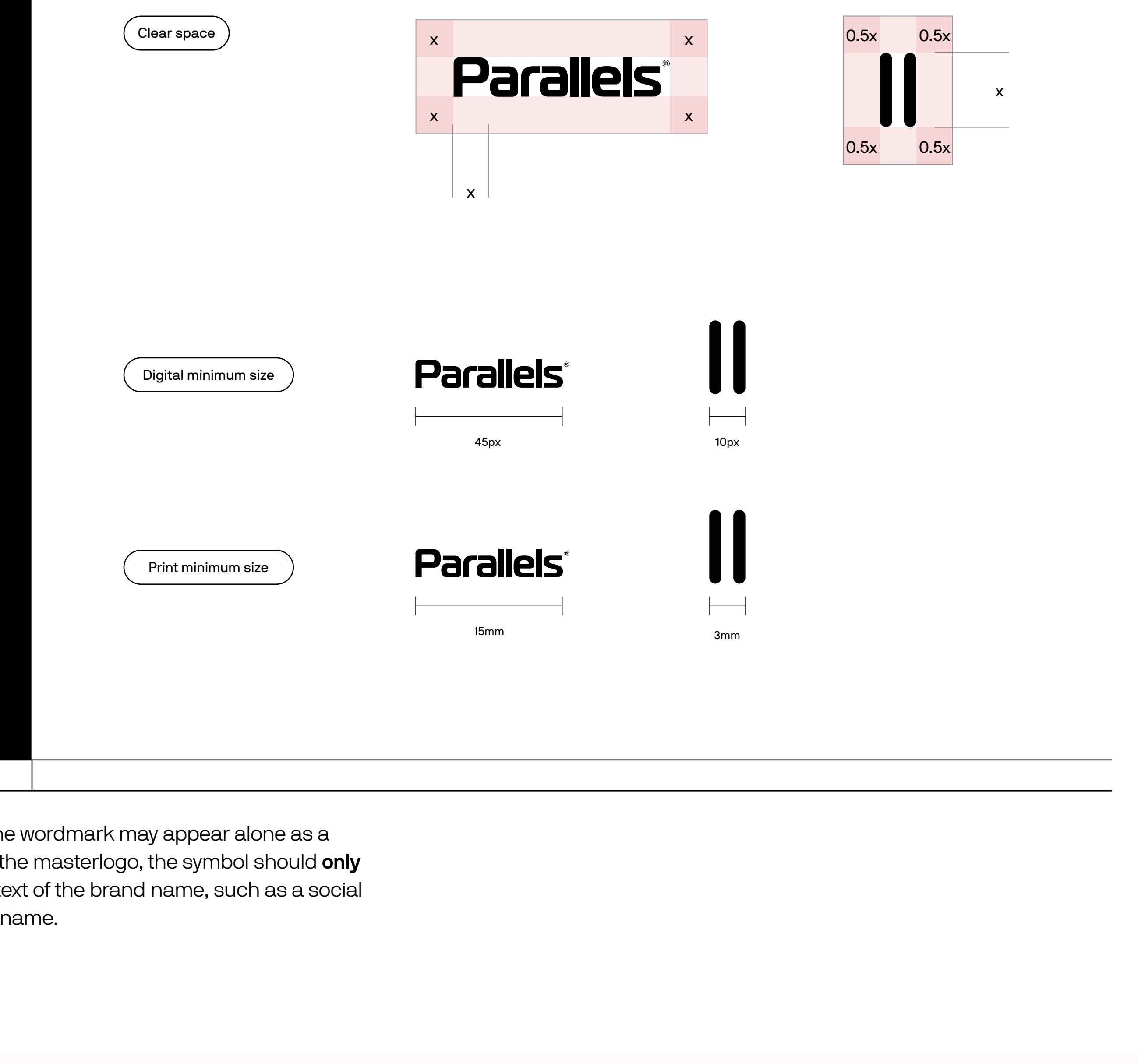

We keep our logo colorways simple to let the expressiveness in our system shine.

The master logo, wordmark, and symbol can appear in full color or black and white. Use discretion in choosing whichever will have the most contrast in your composition.

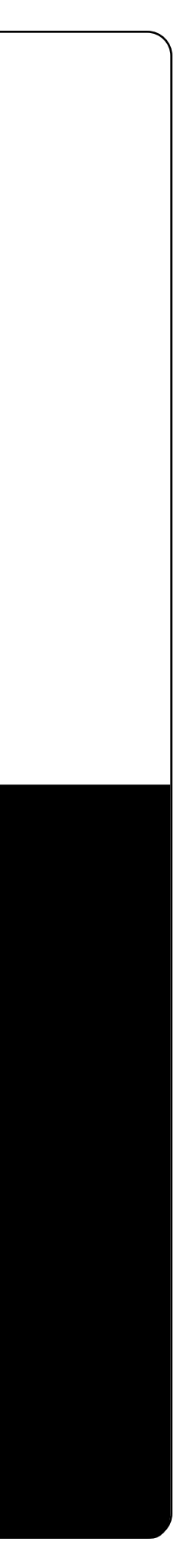

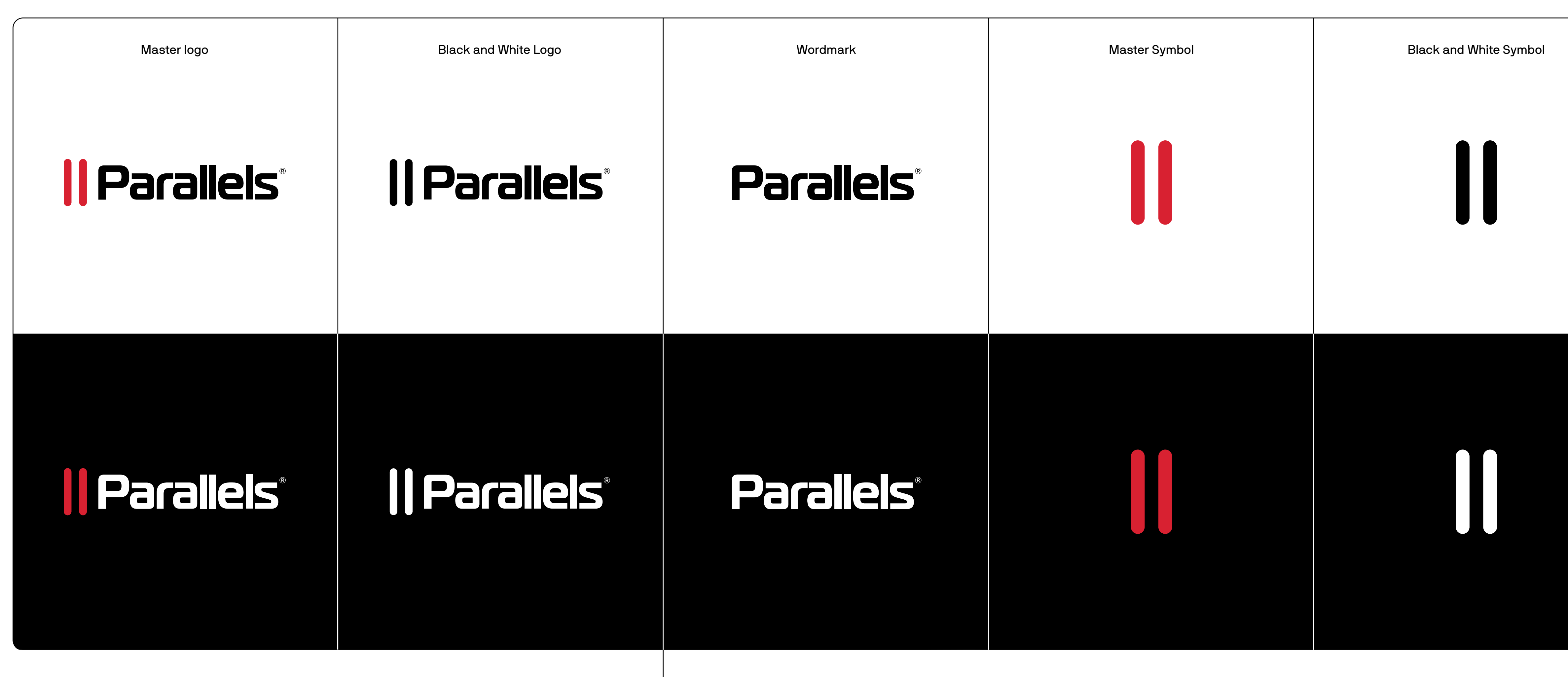

### Logo **Colorways**

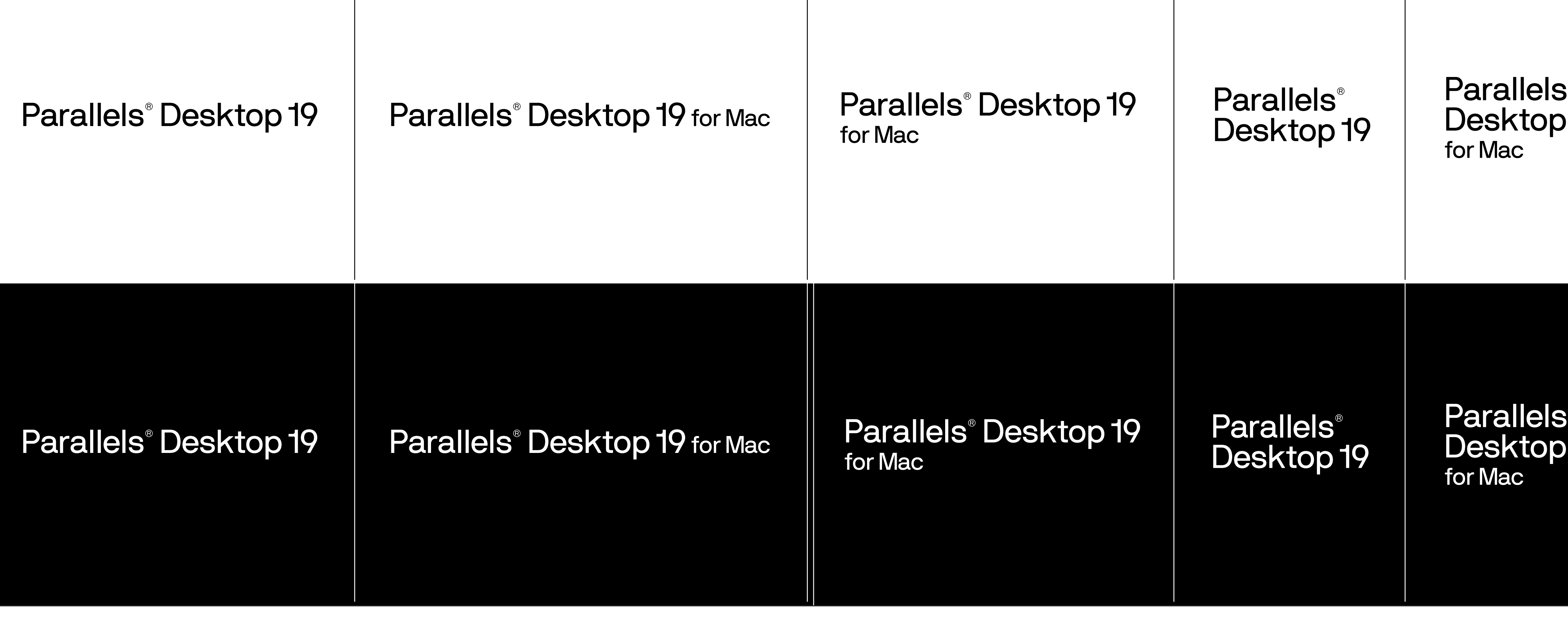

Wordmarks There are many more variations found [here.](https://corelcorporation.sharepoint.com/:f:/r/sites/Creative_Services/Shared%20Documents/Products/Parallels/Parallels%20Desktop/PD19/Resources/Wordmarks/Output?csf=1&web=1&e=HalNBE)

4 2023 Confidential

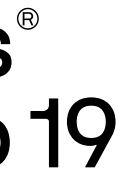

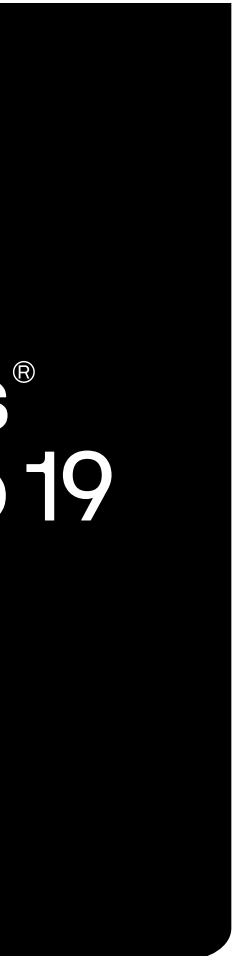

 $\blacksquare$ 

### Color Core palette

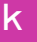

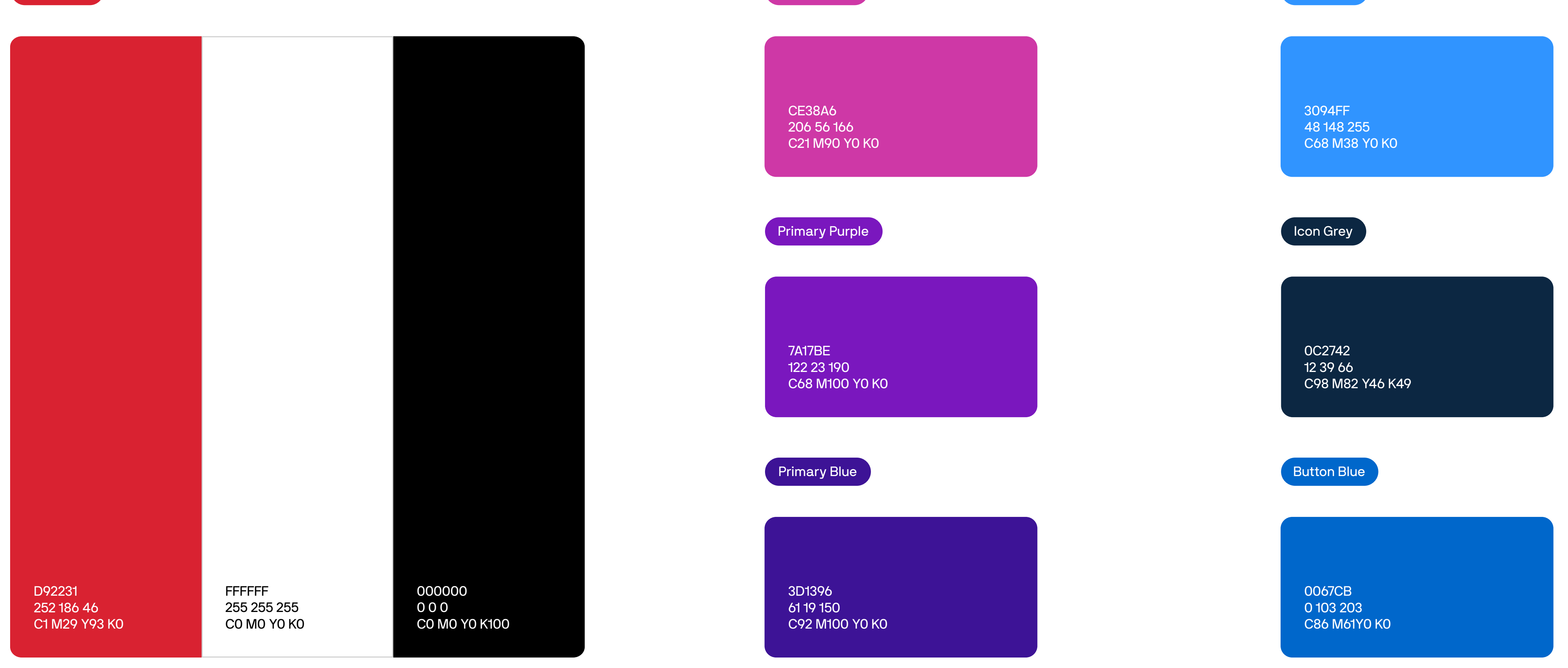

### **Typography Primary** typeface

 $\left($  2023  $\right)$   $\left($  Confidential $\right)$ 

# AaBbCc

## ABCDEFGHIJKL **MNOPQRSTUV** WXYZ

abcdefghijkl mnopqrstuv wxyz

123456789 0!?",.#\*&}]

NB International Pro Bold

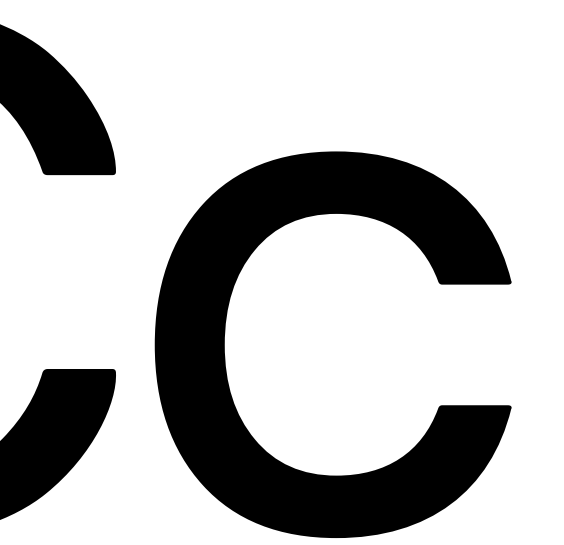

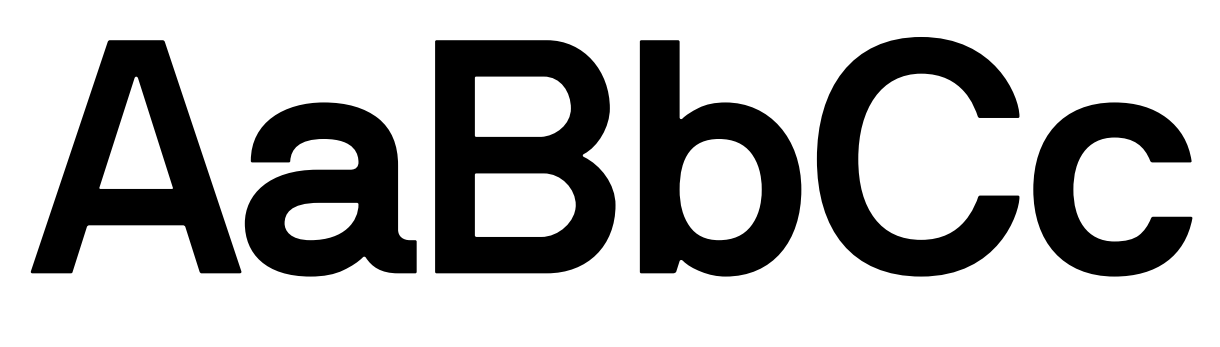

**ABCDEFGHIJKL MNOPQRSTUV WXYZ**

**abcdefghijkl mnopqrstuv wxyz**

**123456789 0!?",.#\*&}]**

NB International Pro Light

AaBbCc

ABCDEFGHIJKL MNOPQRSTUV WXYZ

abcdefghijkl mnopqrstuv wxyz

123456789 0!?",.#\*&}]

**NB International Pro** is our primary typeface. It is sans-serif optimized for legibility, with details that complement our system. Cuts in its letterforms mimic the corners and angles of our workmode shapes, while the square tops of the lowercase "i" and "j" add structured detail and a more technical feel. Lastly, ascenders and descenders combine straight lines and curves that mirror the silhouettes of our product windows.

Most collateral appears in the Regular weight, with Light weight for large amounts of body copy and Bold for

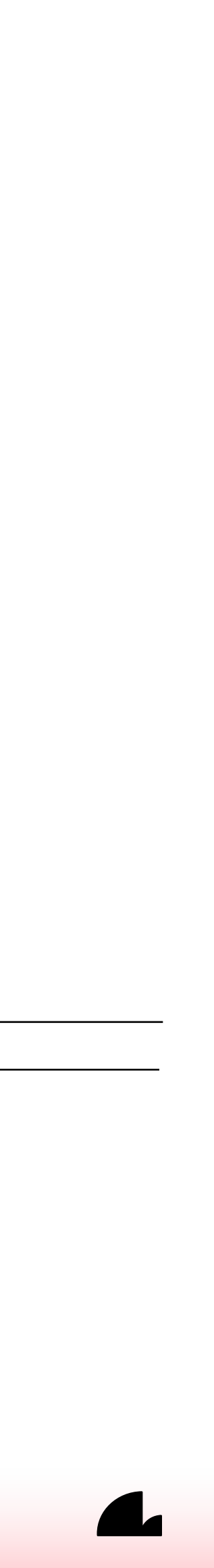

emphasis.

**For everyday items like emails and PPTs we use Arial.**

### Brand architecture Useful links

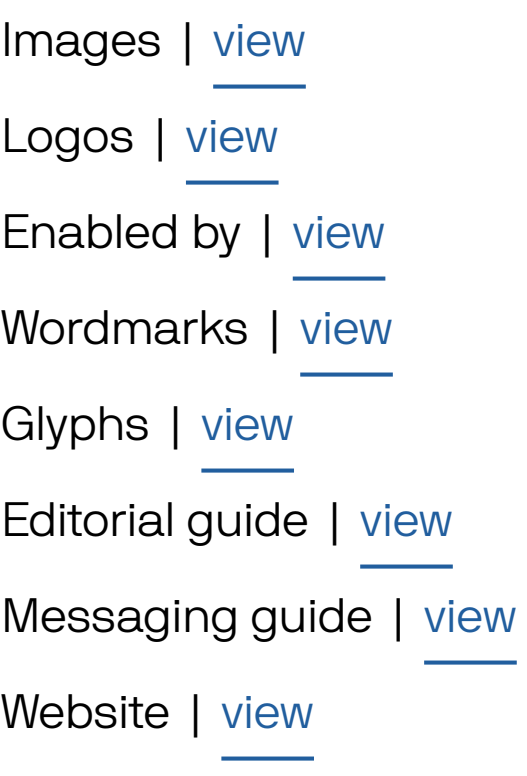

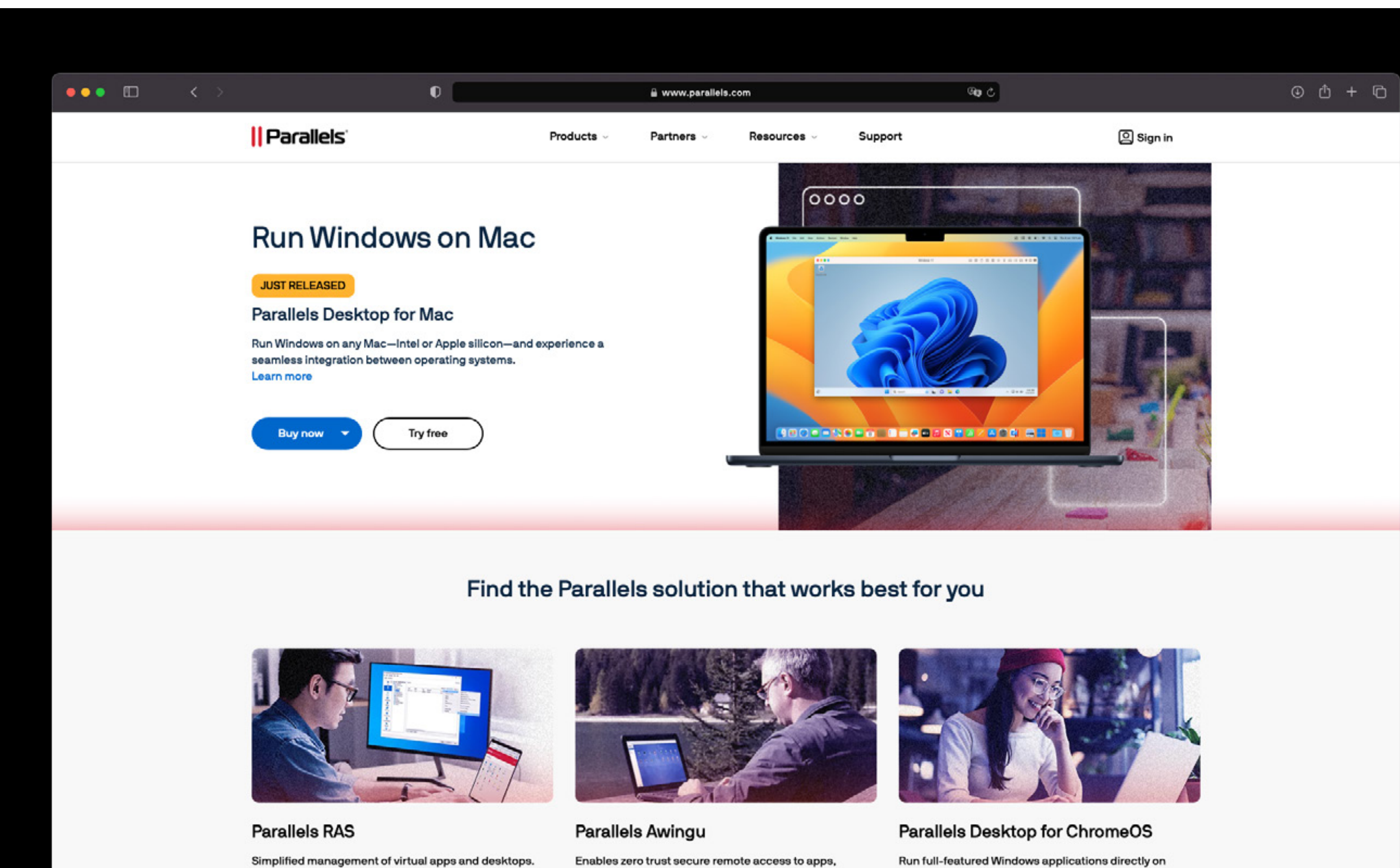

Learn more

 $\left(2023\right)$   $\left(\text{Confidential}\right)$ 

Enables zero trust secure remote access to apps, desktops, and files from the browser.

Run full-featured Windows applications directly on Chrome Enterprise and Education devices.

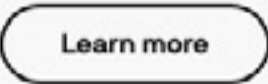

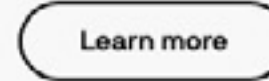

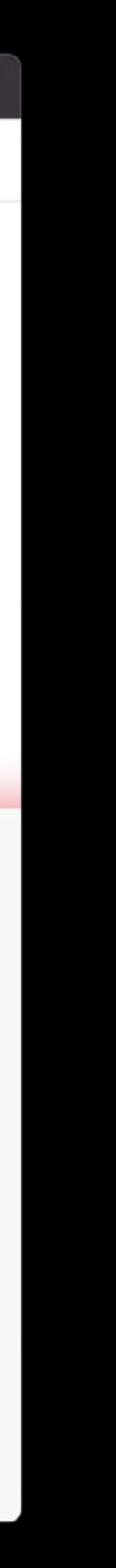